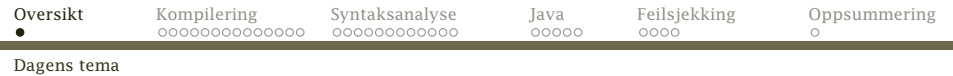

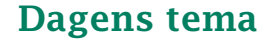

- *◮* Hva er kompilering?
- *◮* Hvordan foreta syntaksanalyse av et program?
- *◮* Hvordan programmere dette i Java?
- <span id="page-0-0"></span>*◮* Hvordan oppdage feil?

# Hva er kompilering?

Anta at vi lager dette lille programmet doble.rusc (kalt *kildekoden*):

```
int n;
int main ()
{
  putchar('?'); n = getint()*2;putint(n); putchar(10);
}
```
### Dette programmet kan ikke kjøres direkte på noen datamaskin, men det finnes en Rask-kode (kalt *maskinkoden*) som gjør det samme:

#! /local/bin/rask

1600000000000006 211000000000000 1600000000009990 0 0 0 331000000000004 303000000000005 211000000000063 1600000000009993 1600000000009992 203010000000000 201000000000002 601030000000001 301000000000003 111000000000003 1600000000009994 211000000000010 1600000000009993 103000000000005 131000000000004 1700000000000000

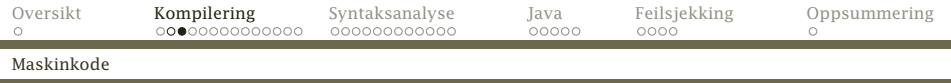

### Det er ikke lett å lese slik kode – det går bedre i assemblerkode:

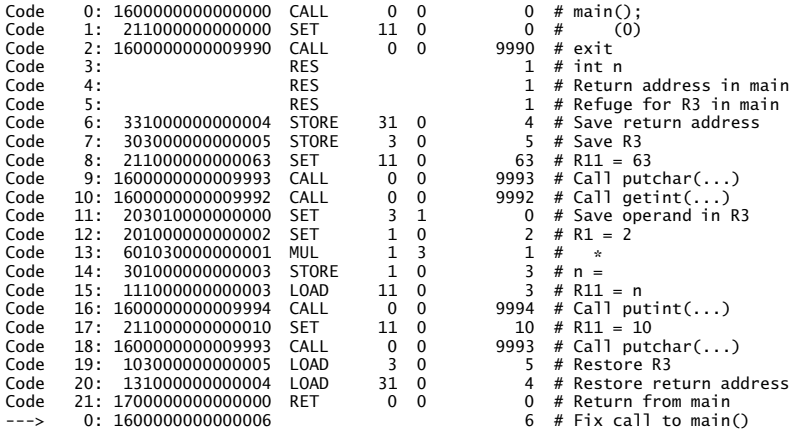

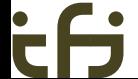

[INF2100 — Høsten 2009](#page-0-0) Dag Langmyhr

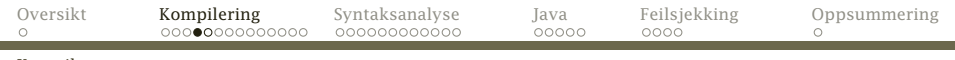

Kompilatoren

### En kompilator

En kompilator leser RusC-koden og lager Rask-koden.

En slik kompilator skal dere lage.

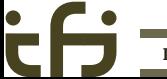

[INF2100 — Høsten 2009](#page-0-0) Dag Langmyhr

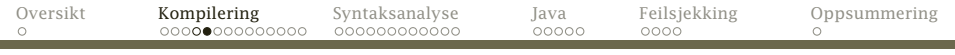

Kompilatoren

 $\bullet$ 

**Del-0 Del-1 Del-2**

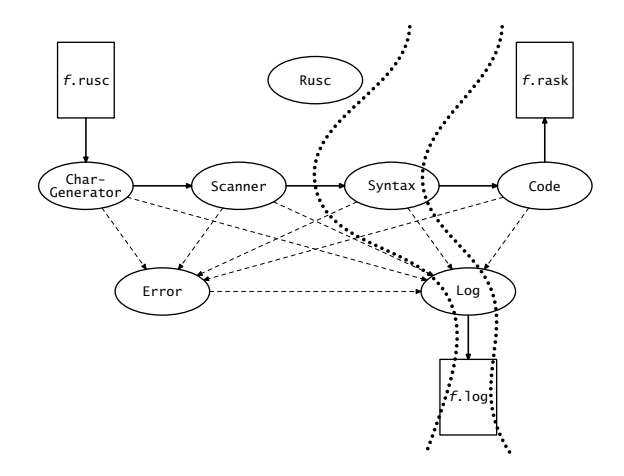

### Programtreet

De færreste programmeringsspråk kan oversettes linje for linje, men det ville vært mulig med RusC.

Det enkleste er likevel å lagre programmet på intern form først.

Det naturlige da er å lage et tre ved å bruke klasser, objekter og pekere. Her er OO-programmering ypperlig egnet.

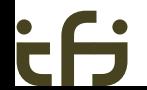

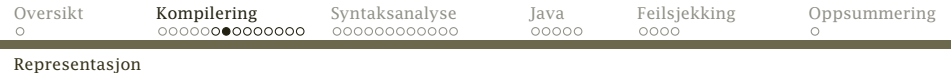

# Et RusC-program

Et program består av en samling deklarasjoner og en samling setninger:

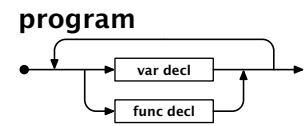

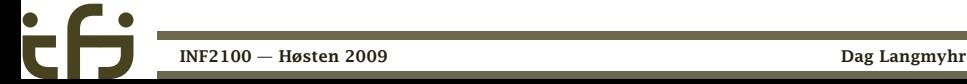

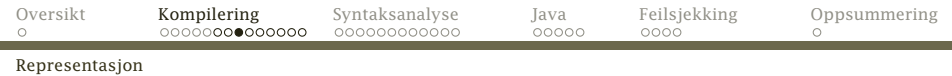

Programmet doble.rusc representeres da av

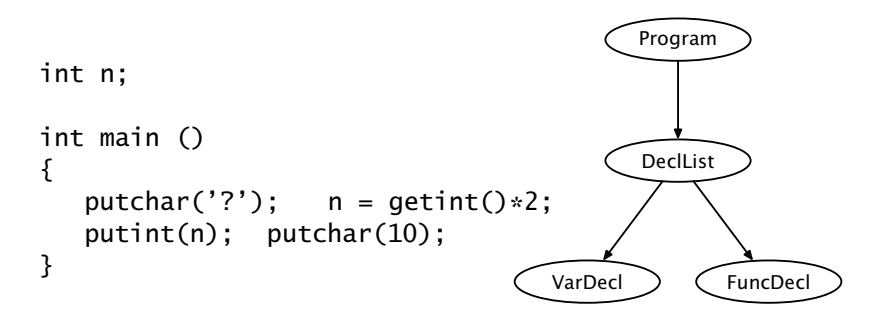

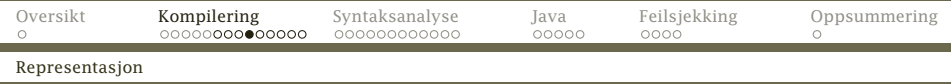

#### Siden vi skal representere treet som lister, ser det slik ut:

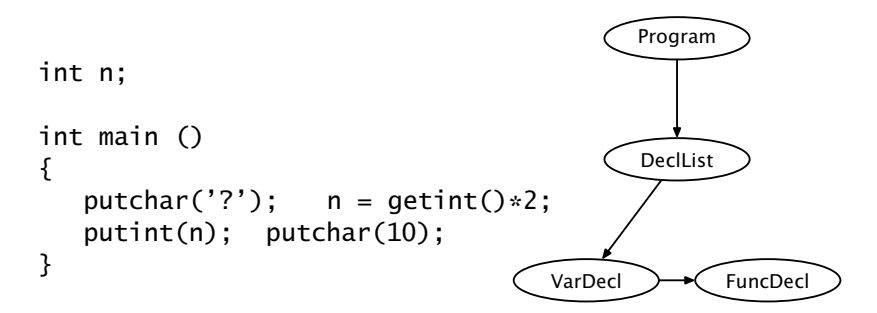

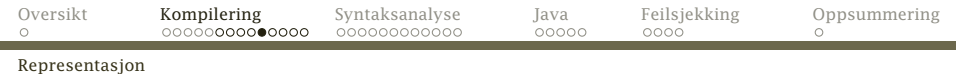

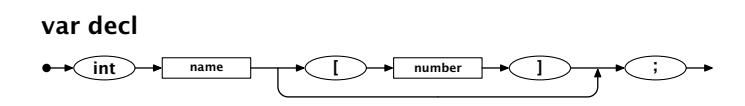

En VarDecl må inneholde data om variabelens navn og om den er en array — hvor mange elementer den har.

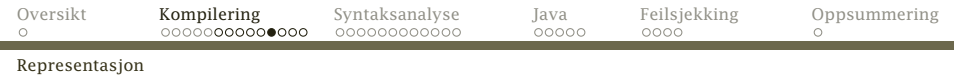

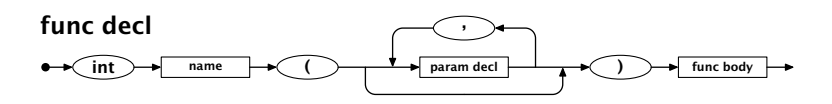

En FuncDecl må inneholde opplysninger om parametrene og innmaten.

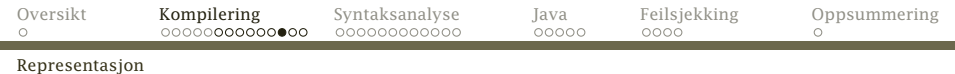

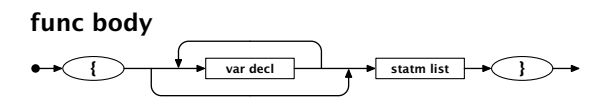

En FuncBody inneholder lokale int-deklarasjoner og setninger.

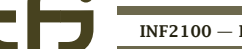

[INF2100 — Høsten 2009](#page-0-0) Dag Langmyhr

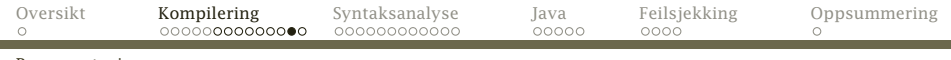

Representasjon

### Eksemplet vårt

```
int n;
int main ()
{
   putchar('?'); n = getint() *2;putint(n); putchar(10);
}
```
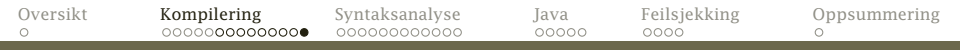

Representasjon

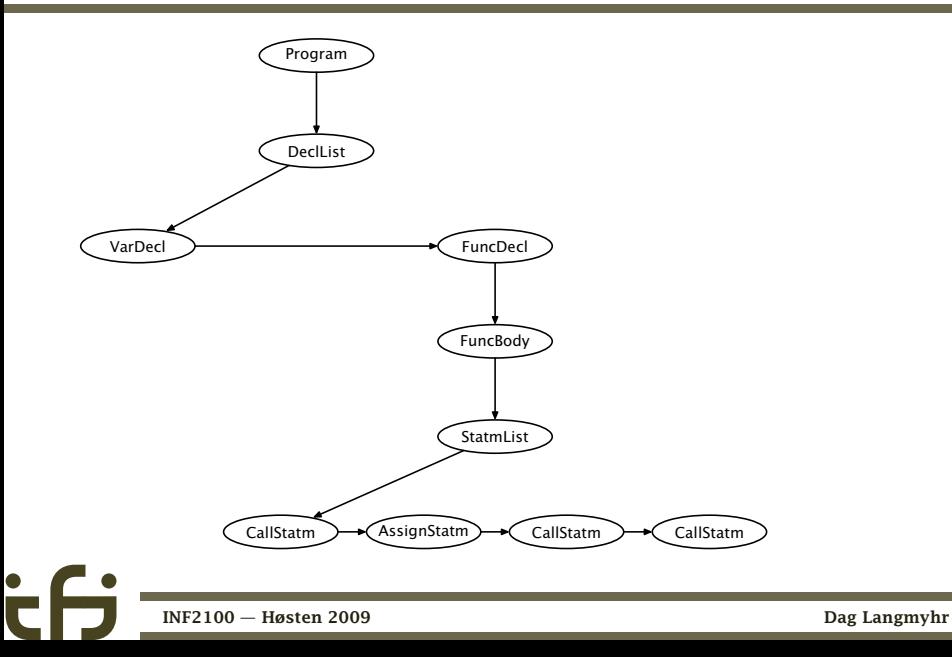

# Syntaksanalyse

På skolen hadde vi grammatikkanalyse hvor vi fant subjekt og predikat:

### *Mannen ga piken en ball.*

(Det er ikke alltid like enkelt:

<span id="page-15-0"></span>*Fanger krabber så lenge de orker.* )

Syntaksanalyse er på samme måte å finne hvilke språkelementer vi har og bygge *syntakstreet*.

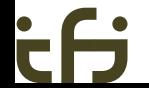

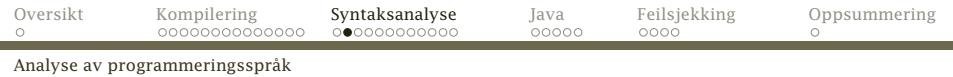

Heldigvis: Analyse av programmeringsspråk er enklere enn naturlige språk:

- *◮* Programmeringsspråk har en klarere definisjon.
- *◮* Programmeringsspråk er laget for å kunne analyseres rimelig enkelt.

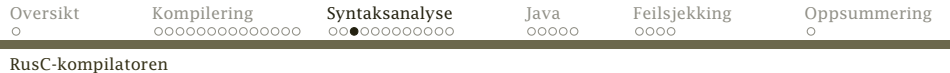

### RusC-kompilatoren har i hvert fall disse klassene:

[SyntaxUnit] DeclList [Declaration] FuncDecl VarDecl [ExprElement] FunctionCall Operator Expression Program SimpleExpr [Statement] EmptyStatm ForStatm IfStatm ReturnStatm WhileStatm StatmList

(Klasser i parentes er abstrakte.) [INF2100 — Høsten 2009](#page-0-0) Dag Langmyhr

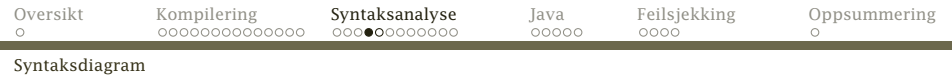

### Grammatikk

Grammatikken (i form av jernbanediagrammene) er et ypperlig utgangspunkt for å analysere et program og bygge opp syntakstreet:

#### while-statm

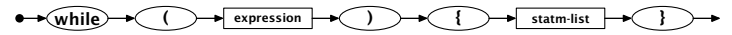

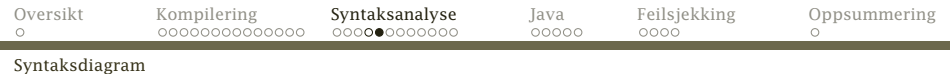

### Utifra dette vet vi:

- *◮* Først kommer symbolet while.
- *◮* Så kommer en (.
- *◮* Så kommer en *expression*.
- *◮* Etter den kommer en ).
- *◮* Deretter kommer en {.
- *◮* I klammene kommer *statm-list*.
- *◮* Helt til sist kommer en }.

# Programmering i Java

Utifra jernbanediagrammet kan vi lage en skisse for en metode som analyserer en while-setning i et RusC-program:

```
public static WhileStatm parse() {
  \langleSjekk at vi har lest while\rangle\langleSjekk at vi har lest (\rangle\langleAnalysér Expression\rangle\langleSjekk at vi har lest \rangle\langleSjekk at vi har lest {\rangle(Analysér StatmList)
  \langleSjekk at vi har lest })
}
```
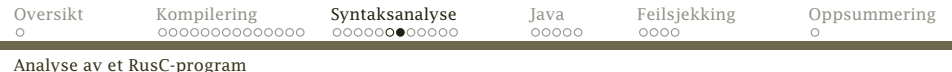

Stort sett gjør vi to ting:

- *◮* Symboler (i rundinger) sjekkes.
- *◮* Meta-symboler (i firkanter) overlates til sine egne metoder for analysering.

. . . og dermed har problemet nærmest løst seg selv!

# Er det så enkelt?

Mange programmeringsspråk (som RusC og Pascal men ikke Java, C og C++) er designet slik at denne teknikken kalt «recursive descent» alltid fungerer.

Et analyseprogram for et LL(1)-språk er aldri i tvil om hvilken vei gjennom programmet som er den rette.

Ved analyse av LL(2)-språk må man av og til se ett symbol fremover.

Ved analyse av LL(3)-språk (som RusC) må man av og til se to symboler fremover.

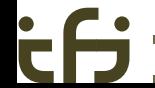

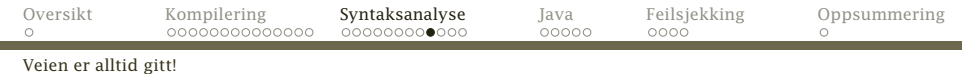

# Veien er alltid klar

#### statement

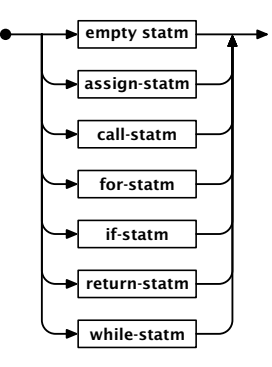

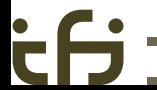

[INF2100 — Høsten 2009](#page-0-0) Dag Langmyhr

# Samarbeid med Scanner

Hvordan sikrer vi at symbolstrømmen fra Scanner er i fase med vår parsering?

Det beste er å vedta noen regler som alle parse-metodene *må* følge:

- 1. Når man kaller parse, skal første symbol være lest inn!
- 2. Når man returnerer fra en parse, skal første symbol *etter* konstruksjonen være lest.

Plassering av metodene

Husk at målet med analysen er tofoldig:

- *◮* Vi skal sjekke at programmet er riktig.
- *◮* Vi skal bygge opp syntakstreet.

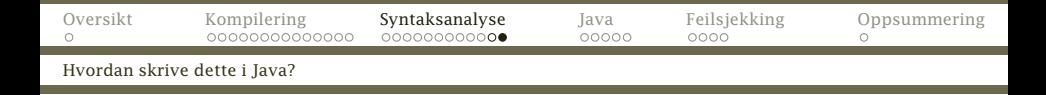

Det er naturlig å koble analysemetoden til den klassen som skal inngå i syntakstreet.

- *◮* Hvert meta-symbol i diagrammet implementeres av en Java-klasse.
- *◮* Hver av disse klassene får en metode public static xxx parse  $() \{ ... \}$

som kan analysere «seg selv».

Dette er OO-programmering.

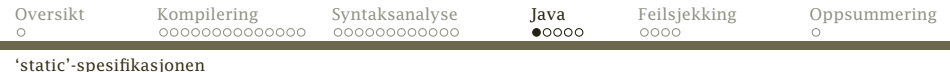

### Vanlige variable i klasser

Vanlige variable oppstår når et objekt opprettes. Det kan derfor være vilkårlig mange av dem.

### static-variable

<span id="page-27-0"></span>Disse ligger i «selve klassen» så det vil alltid være nøyaktig én slik.

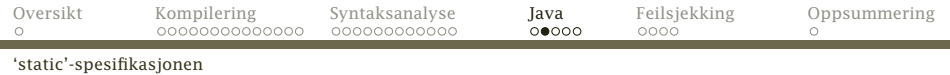

### Et eksempel

```
class Item {
   private static int total = 0;
   public int id;
   public Item() { id = ++total; }
}
class RunItem {
   public static void main(String arg[]) {
       Item a = new Item(), b = new Item();System.out.println("a.id = "+a.id);
       System.out.println("b.id = "+b.id);}
}
     INF2100 — Høsten 2009 Dag Langmyhr
```
### Vanlige metoder i klasser

Vanlige metoder ligger logisk sett i det enkelte objektet. Når de refererer til variable, menes variable i samme objekt eller static-variable i klassen.

### static-metoder

Disse ligger logisk sett i «selve klassen». De kan derfor kalles før noen objekter er opprettet men de kan bare referere til static-variable i samme klasse.

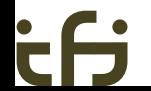

```
Oversikt Kompilering Syntaksanalyse Java Feilsjekking Oppsummering
\circ'static'-spesifikasjonen
    class BinTreeNode {
        private static BinTreeNode root = null;
        private BinTreeNode l_sub, r_sub;
        public int value;
        BinTreeNode(int v) { value = v; l_sub = r_sub = null; }
        public static void insert(BinTreeNode p) {
            if (root == null) root = p;
            else root.insertNode(p);
        }
        private void insertNode(BinTreeNode p) {
            if (value \leq p.value) {
                if (] sub == null) ] sub = p:
                else l_sub.insertNode(p);
            } else {
                if (r_sub == null) r_sub = p;
                else r_sub.insertNode(p);
            }
        }
    }
          INF2100 — Høsten 2009 Dag Langmyhr
```
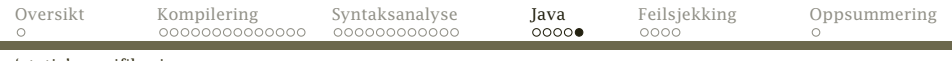

'static'-spesifikasjonen

```
class RunBinTree {
    public static void main(String arg[]) {
        BinTreeNode.insert(new BinTreeNode(17));
        BinTreeNode.insert(new BinTreeNode(-4));
        BinTreeNode.insert(new BinTreeNode(3));
    }
}
```
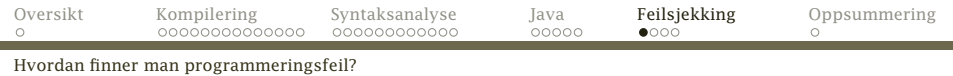

# Feilsjekking

Sjekken på syntaksfeil er svært enkel:

Hvordan finne feil?

Hvis neste symbol ikke gir noen lovlig vei i diagrammet, er det en feil.

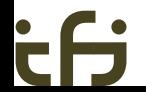

[INF2100 — Høsten 2009](#page-0-0) Dag Langmyhr

<span id="page-32-0"></span>

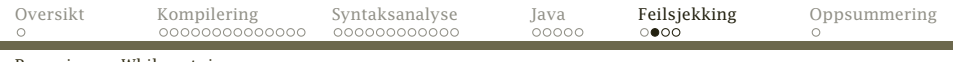

#### Parsering av While-setning

#### while-statm

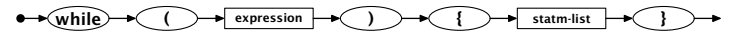

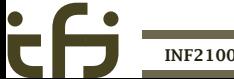

[INF2100 — Høsten 2009](#page-0-0) Dag Langmyhr

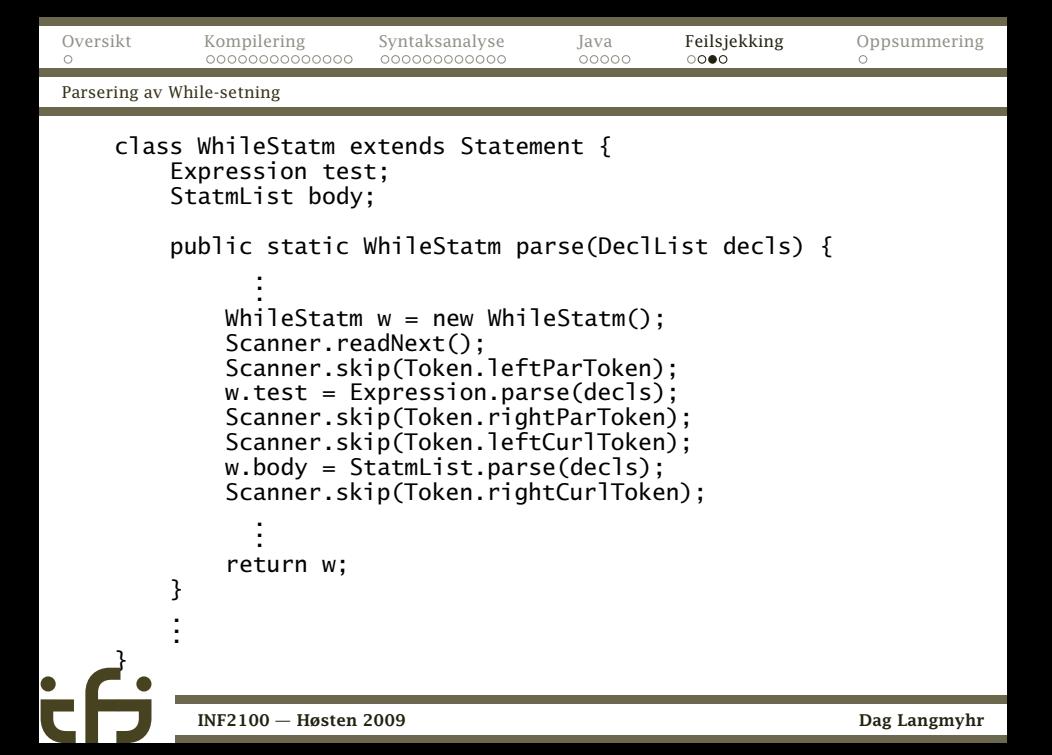

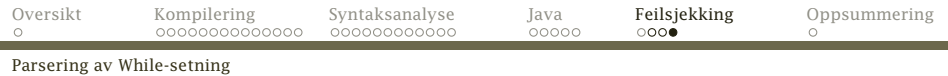

# Husk

```
I Scanner-modulen har vi
    public static void check(Token t) {
        if (curToken != t)
            expected("A " + t);}
    public static void skip(Token t) {
        check(t); readNext();
    }
```
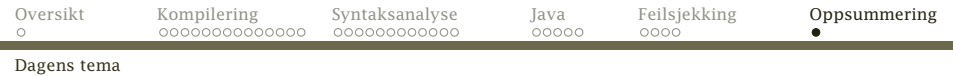

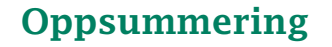

Vi har vært gjennom

- *◮* Hva kompilering er
- *◮* Hvordan foreta en syntaksanalyse av et program
- *◮* Hvordan programmere dette objektorientert
- <span id="page-36-0"></span>*◮* Hvordan oppdage feil